#### **EXERCICE N<sup>o</sup> 93 : Approche fréquentiste PROBABILITÉS ET STATISTIQUES - PROBABILITÉS**

Le programme suivant permet de simuler mille tirages aléatoires d'une pièce de monnaie parfaitement équilibrée.

**1.** Compléter ce programme en indiquant par quoi remplacer le symbole ❶.

2. Quelles informations sont contenus dans les variables Pile et Face à la fin de ce programme ?

**3.** Pierre a utilisé quatre fois de suite le programme, il a saisi les résultats dans un tableur.

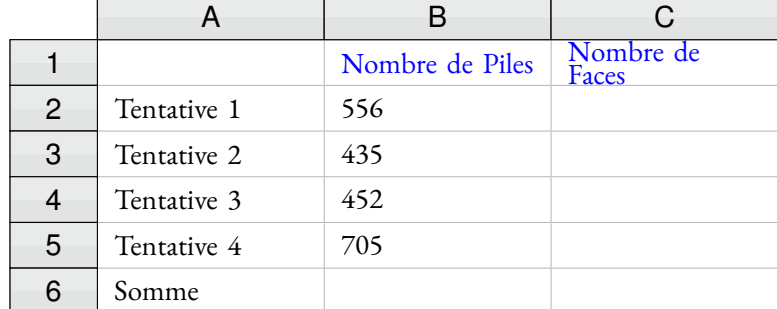

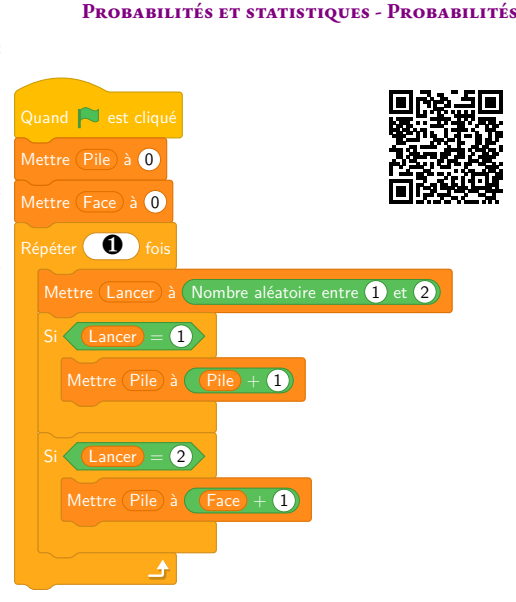

**3.a.** Quelle formule saisir dans la cellule **C2** puis recopier vers la bas pour obtenir le nombre de Faces à chaque tentative. **3.b.** Quelle formule saisir dans la cellule **B6** puis recopier vers la droite pour obtenir la somme du nombre de Piles et du nombre de Faces.

**3.c.** Indiquez en justifiant par le calcul les nombres manquant dans cette feuille de calcul.

**4.** Dans cette expérience aléatoire qui consiste à lancer une pièce équilibrée, quelle est la probabilité d'obtenir Pile ?

**5.** Pierre est surpris par le résultat de la quatrième tentive. Qu'en pensez-vous ?

**6.** Quelles sont les fréquences d'apparition de Pile et de Face sur l'ensemble des quatre tentatives ? Qu'en pensez-vous ?

#### **EXERCICE N<sup>o</sup> 93 : Approche fréquentiste processes et statistiques de la proporcion de la proporcion de la proporcion de la proporcion de la proporcion de la proporcion de la proporcion de la proporcion de la proporcion**

Le programme suivant permet de simuler mille tirages aléatoires d'une pièce de monnaie parfaitement équilibrée.

**1.** Compléter ce programme en indiquant par quoi remplacer le symbole ❶.

2. Quelles informations sont contenus dans les variables Pile et Face à la fin de ce programme ?

**3.** Pierre a utilisé quatre fois de suite le programme, il a saisi les résultats dans un tableur.

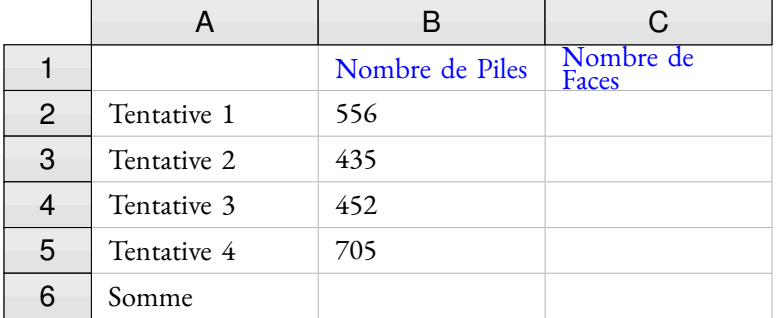

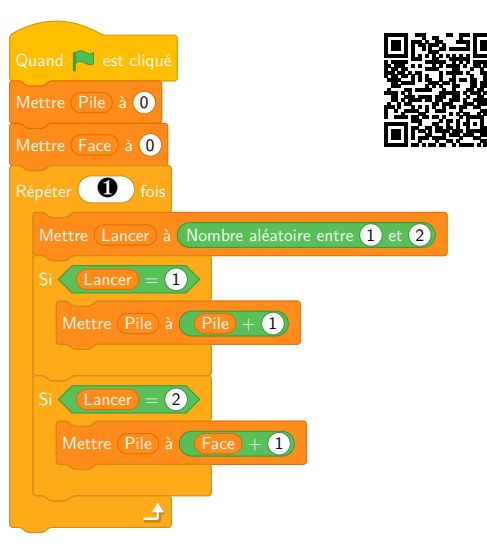

**3.a.** Quelle formule saisir dans la cellule **C2** puis recopier vers la bas pour obtenir le nombre de Faces à chaque tentative. **3.b.** Quelle formule saisir dans la cellule **B6** puis recopier vers la droite pour obtenir la somme du nombre de Piles et du nombre de Faces.

**3.c.** Indiquez en justifiant par le calcul les nombres manquant dans cette feuille de calcul.

**4.** Dans cette expérience aléatoire qui consiste à lancer une pièce équilibrée, quelle est la probabilité d'obtenir Pile ?

**5.** Pierre est surpris par le résultat de la quatrième tentive. Qu'en pensez-vous ?

**6.** Quelles sont les fréquences d'apparition de Pile et de Face sur l'ensemble des quatre tentatives ? Qu'en pensez-vous ?

### **Exercice n<sup>o</sup> 93 Correction**

- **1.** Il faut remplacer  $\mathbf{0}$  par 1 000.
- **2.** Ces deux variables contiennent le nombre d'occurences de Piles et de Faces sur les 1 000 lancers.
- $3.a.$  = 1000 B2
- **3.b.**  $= B2 + B3 + B4 + B5$  ou  $= SOMME(B2:B5)$ .

**3.c.**

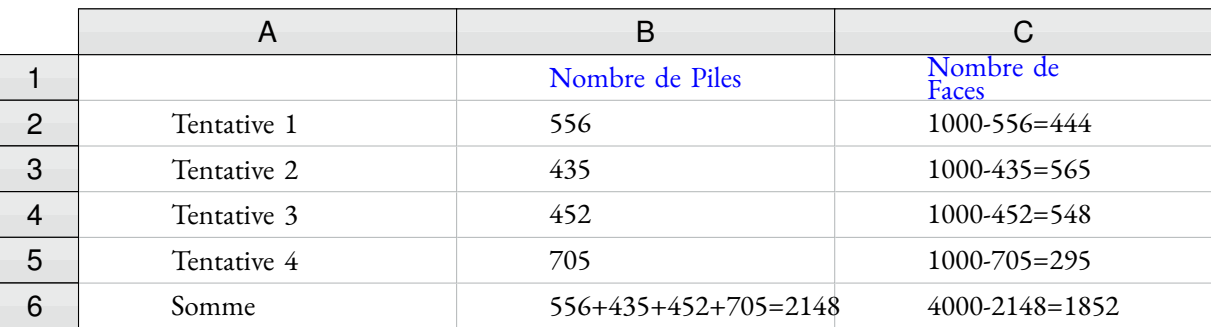

**4.** La probabilité d'obtenir Pile est la même que celle d'obtenir Face soit  $\frac{1}{2} = 0, 5, 50$  %.

**5.** Lors de la quatrième tentative la fréquence de Pile est de  $\frac{705}{1000} = 0,705$  soit 70,5 %. C'est en effet très éloignée de la probabilité qui est de 50 %.

Il faut cependant se souvenir que la probabilité est une valeur théorique. Elle correspond à la fréquence théorique que nous pourrions obtenir en procédant à un très grand nombre de lancers. Même si 1 000 est un nombre relativement grand, ce nombre de lancers ne permet que d'obtenir un ordre de grandeur de la probabilité. D'ailleurs tout est possible sur un nombre fini de lancers. La probabilité est une valeur théorique!

*On pourrait se demander quelle est la probabilité d'obtenir* 705 *Piles sur* 1 000 *lancers. On dépasse alors largement le cadre du collège. Il faudrait utiliser un loi Binomiale de paramètres*  $p = 0, 5, n = 1000$  et  $k = 705$ . *Le calcul* C 705 1 0000, 51 000 *demande de la puissance de calcul. Le site [https:// wolframalpha.com](https://wolframalpha.com) donne environ* <sup>7</sup> <sup>×</sup> <sup>10</sup>−<sup>40</sup> *ce qui est très peu... mais possible!*

*D'ailleurs la probabilité pour obtenir exactement* 500 *piles et* 500 *faces sur* 1 000 *lancers est d'environ* 2 %*, ce qui peut paraître surprenant. Il ne faut cependant pas se laisser pièger par ce genre de réponses. Déterminer la probabilité d'obtenir pile ou face sur un lancer n'a rien à voir avec le nombre d'occurences sur* 1 000 *lancers.*

**6.** Sur 4 000 tentatives les fréquences d'apparition de pile ou de face sont respectivement :

2 148  $\frac{2148}{4000}$  = 0,537 et  $\frac{1852}{4000}$  $\frac{1632}{4000}$  = 0, 46, 3 soit 53, 7 % et 46, 3 %.

La fréquence pratique c'est un peu approchée de la fréquence théorique. En augmentant encore le nombre de lancers on approche encore mieux la probabilité attendue.

*Ici tout fini bien! Mais cela aurait pu se passer autrement et la fréquence obtenue sur* 4 000 *aurait pu rester très éloignée de la probabilité cherchée sans que cela ne remette en cause la validité du générateur de nombres aléatoires!*

 $\mathscr{S}$ 

# **Informations légales**

- **Auteur :** Fabrice ARNAUD
- **Web :** pi.ac3j.fr
- **Mail :** contact@ac3j.fr
- **Dernière modification :** 25 juin 2024 à 15:05

Ce document a été écrit pour LATEXavec l'éditeur VIM - Vi Improved Vim 9.1. Il a été compilé sous Linux Ubuntu Noble Numbat 24.04 avec la distribution TeX Live 2023.20240207-101 et LuaHBTex 1.17.0

Pour compiler ce document, un fichier comprennant la plupart des macros est nécessaires. Ce fichier, Entete.tex, est encore trop mal rédigé pour qu'il puisse être mis en ligne. Il est en cours de réécriture et permettra ensuite le partage des sources dans de bonnes conditions.

Le fichier source a été réalisé sous Linux Ubuntu avec l'éditeur Vim. Il utilise une balise spécifique à Vim pour permettre une organisation du fichier sous forme de replis. Cette balise %{{{ ... %}}} est un commentaire pour LaTeX, elle n'est pas nécessaire à sa compilation. Vous pouvez l'utiliser avec Vim en lui précisant que ce code defini un repli. Je vous laisse consulter la documentation officielle de Vim à ce sujet.

# **Licence CC BY-NC-SA 4.0**

# $\circledcirc$   $\odot$   $\circledcirc$   $\circledcirc$

### **Attribution Pas d'Utilisation Commerciale Partage dans les Mêmes Conditions 4.0 International**

Ce document est placé sous licence CC-BY-NC-SA 4.0 qui impose certaines conditions de ré-utilisation.

### **Vous êtes autorisé à :**

**Partager** — copier, distribuer et communiquer le matériel par tous moyens et sous tous formats

**Adapter** — remixer, transformer et créer à partir du matériel

L'Offrant ne peut retirer les autorisations concédées par la licence tant que vous appliquez les termes de cette licence.

### **Selon les conditions suivantes :**

- **Attribution** Vous devez créditer l'Œuvre, intégrer un lien vers la licence et indiquer si des modifications ont été effectuées à l'Œuvre. Vous devez indiquer ces informations par tous les moyens raisonnables, sans toutefois suggérer que l'Offrant vous soutient ou soutient la façon dont vous avez utilisé son œuvre.
- Pas d'Utilisation Commerciale— Vous n'êtes pas autorisé à faire un usage commercial de cette Œuvre, tout ou partie du matériel la composant.
- Partage dans les Mêmes Conditions Dans le cas où vous effectuez un remix, que vous transformez, ou créez à partir du matériel composant l'Œuvre originale, vous devez diffuser l'œuvre modifiée dans les même conditions, c'est à dire avec la même licence avec laquelle l'œuvre originale a été diffusée.
- Pas de restrictions complémentaires Vous n'êtes pas autorisé à appliquer des conditions légales ou des mesures techniques qui restreindraient légalement autrui à utiliser l'Oeuvre dans les conditions décrites par la licence.

Consulter : <https://creativecommons.org/licenses/by-sa/4.0/deed.fr>

## **Comment créditer cette Œuvre ?**

Ce document, **100 exercices pour le brevet.pdf**, a été crée par **Fabrice ARNAUD (contact@ac3j.fr)**le 25 juin 2024 à 15:05. Il est disponible en ligne sur **pi.ac3j.fr**, **Le blog de Fabrice ARNAUD**.

Adresse de l'article : **<https://pi.ac3j.fr/100-exercices-corriges-pour-preparer-le-brevet-des-colleges>**.